## **DAFTAR ISI**

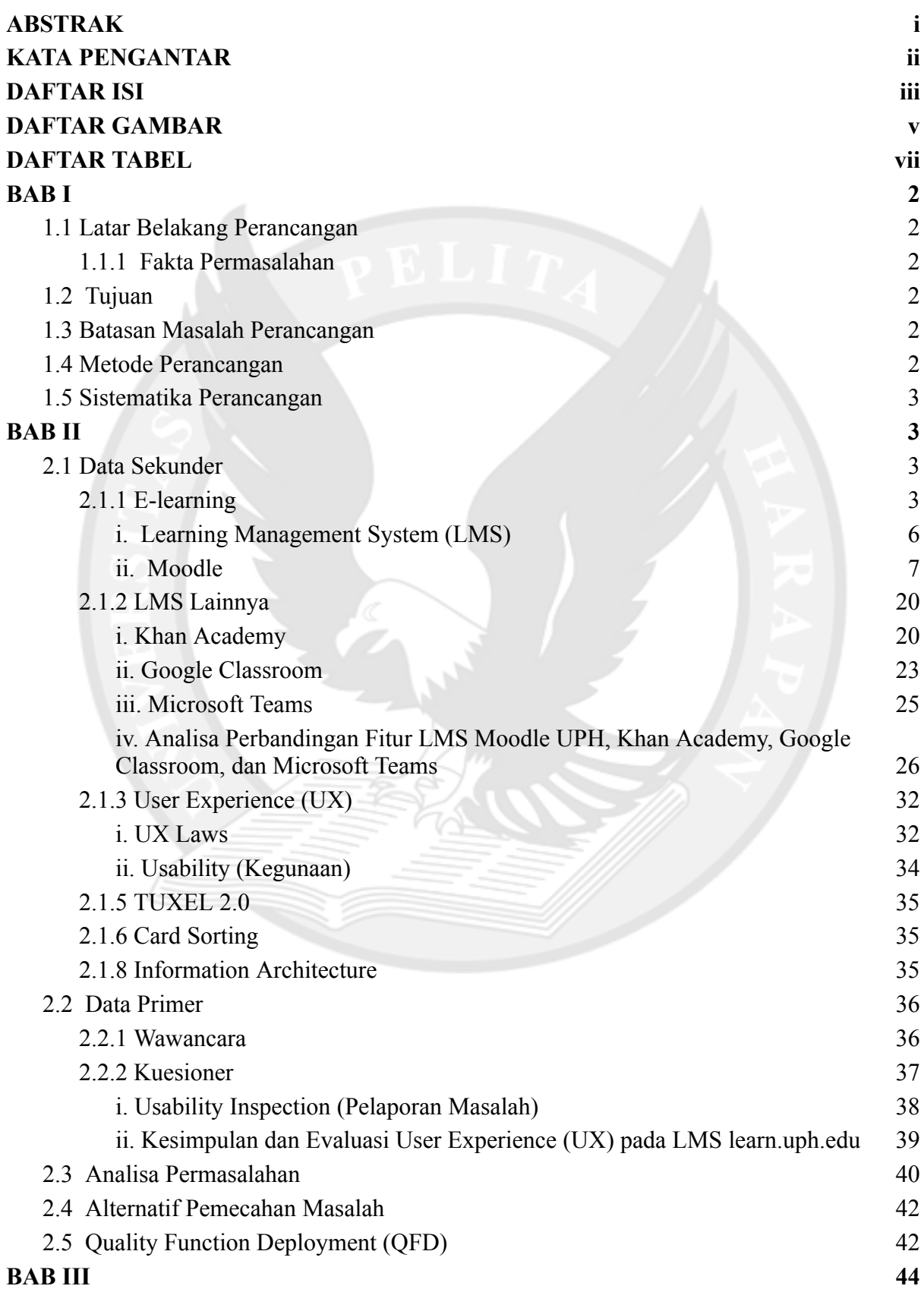

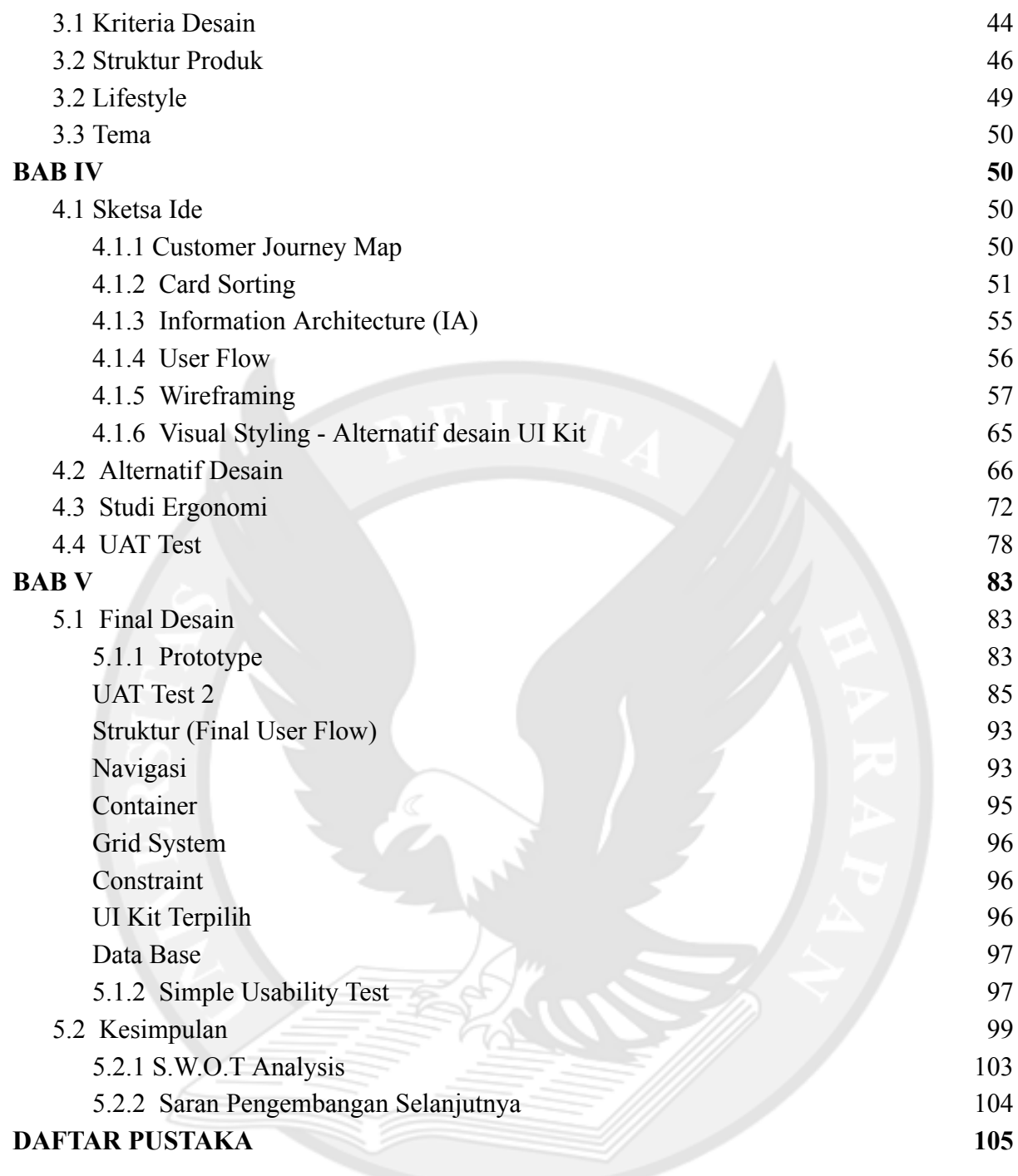

## **DAFTAR GAMBAR**

Gambar 1.1 Metode Perancangan

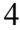

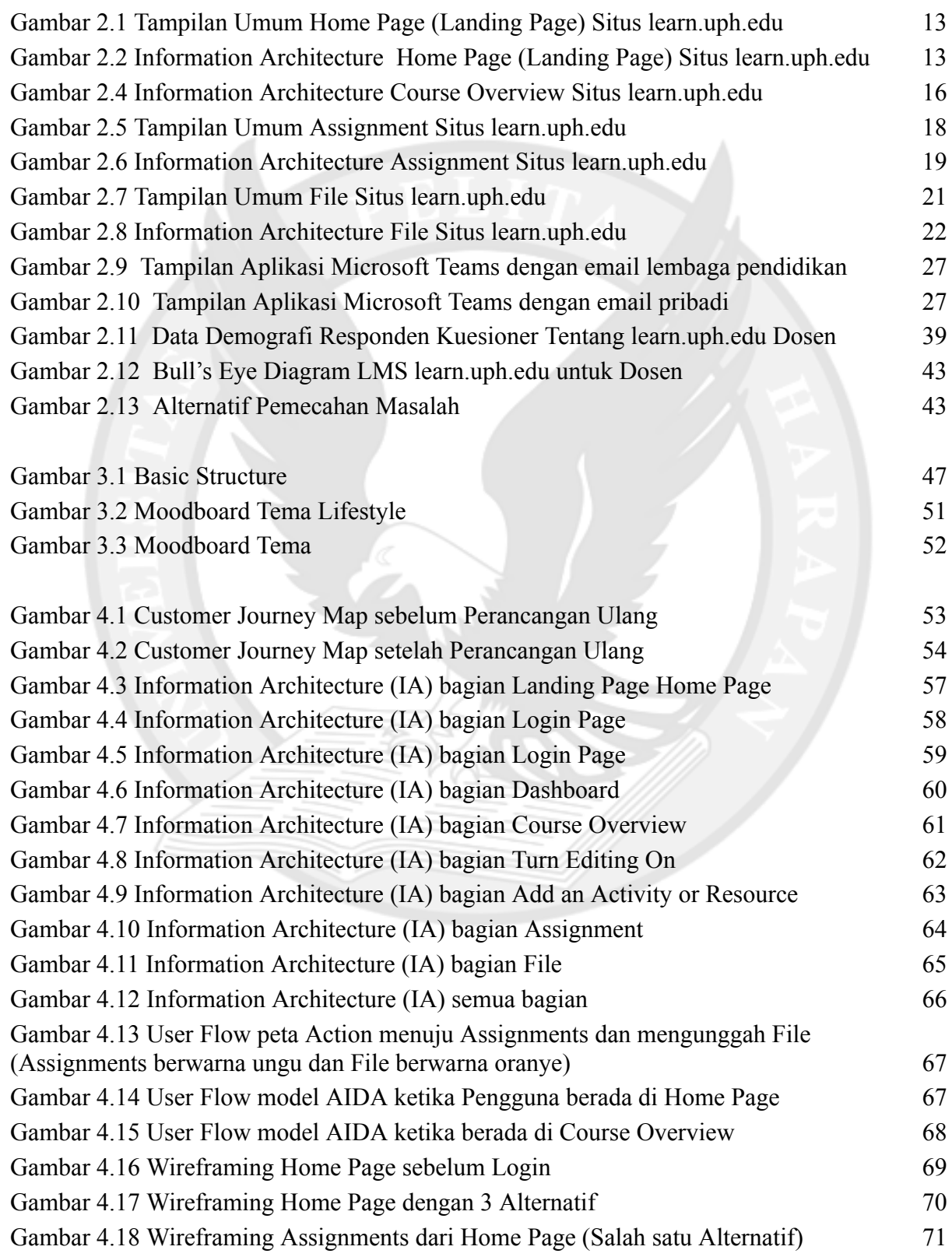

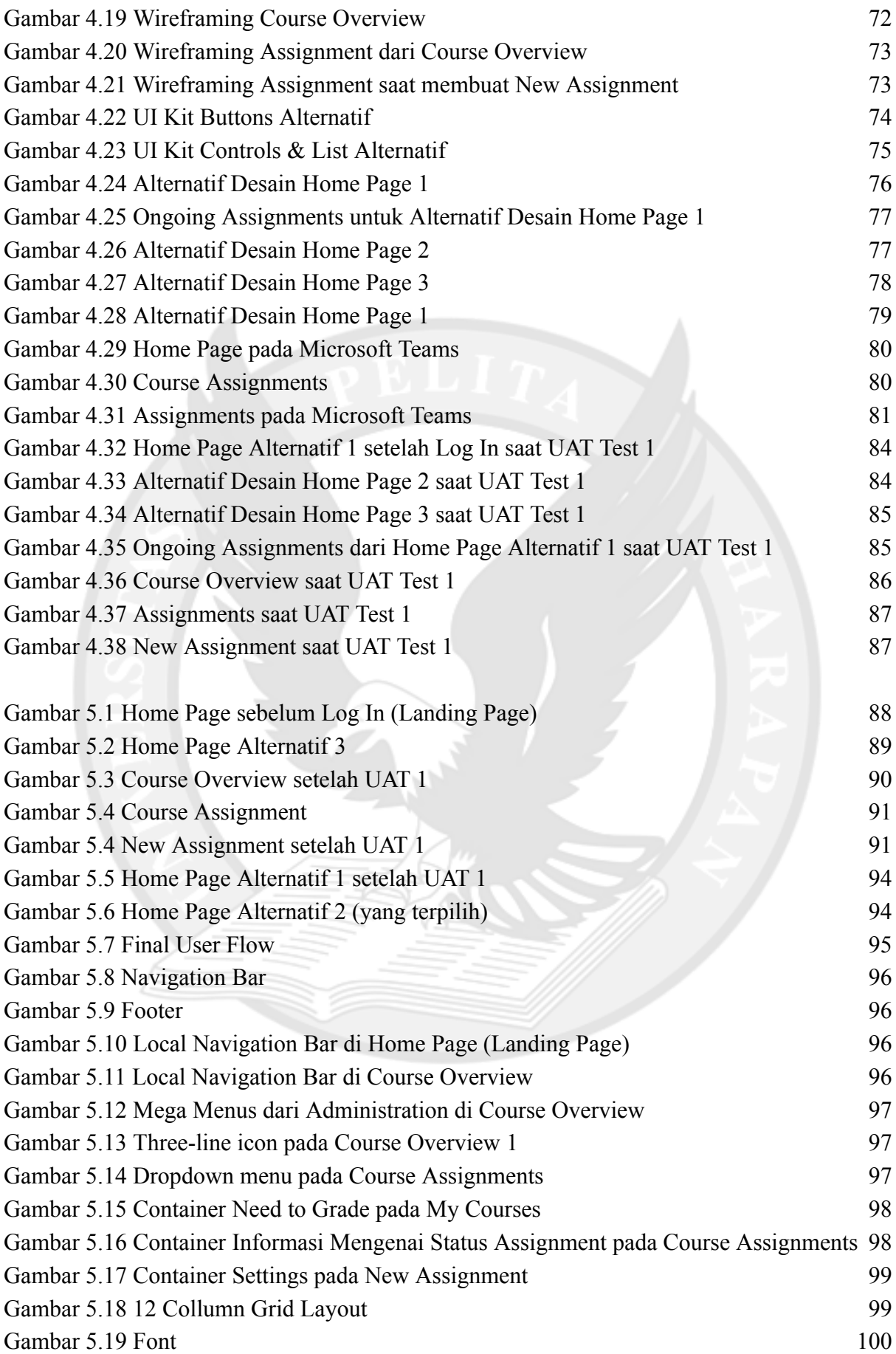

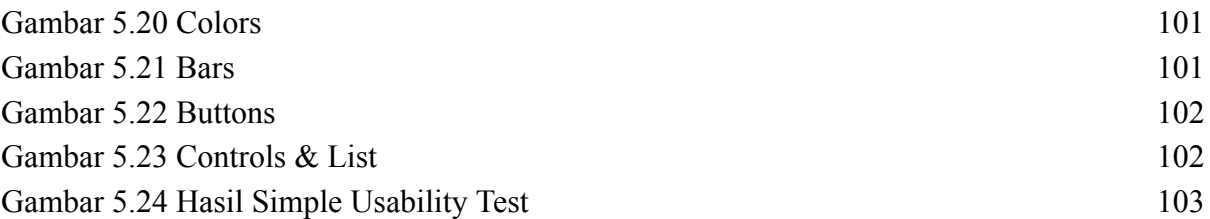

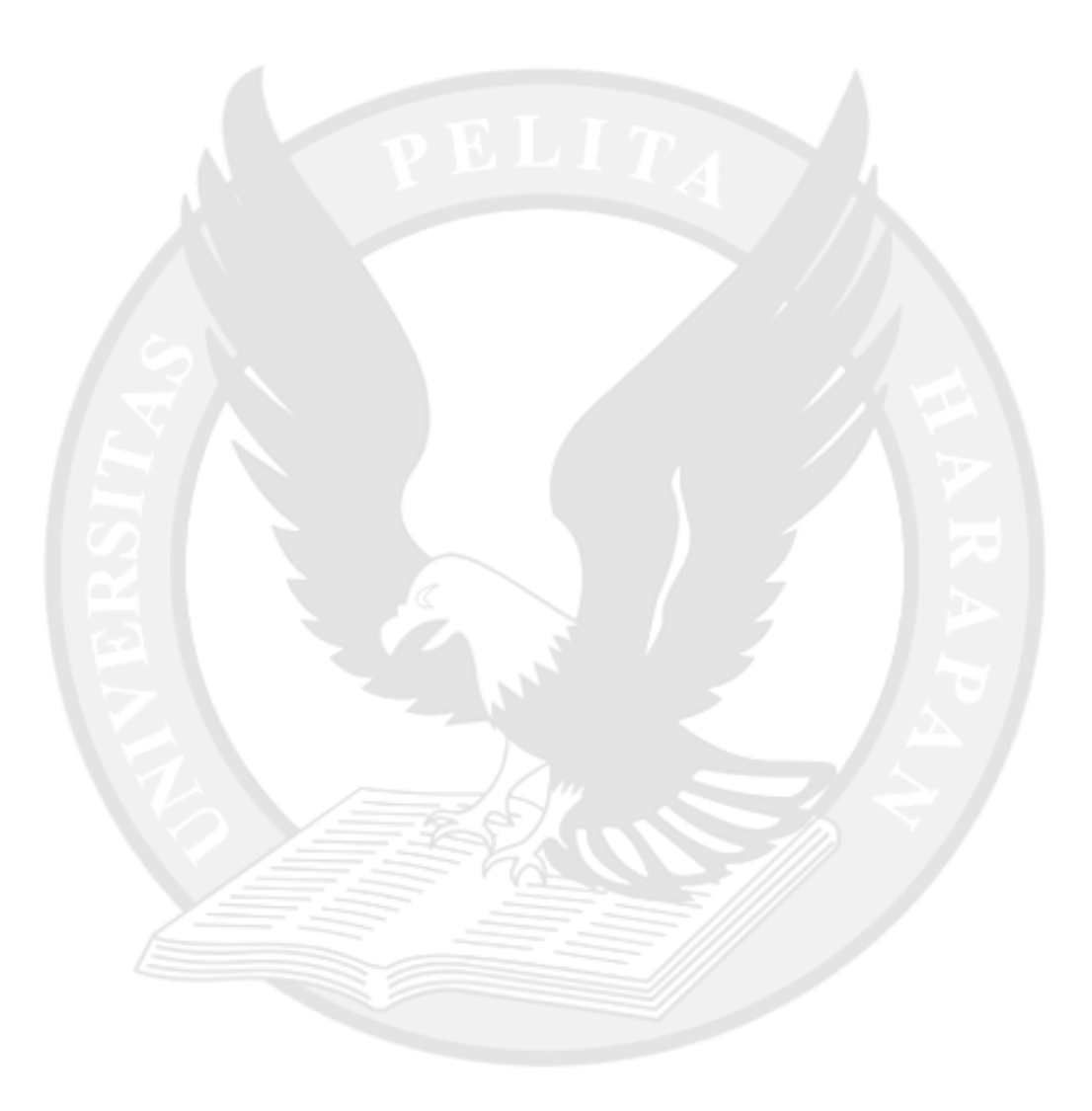

## **DAFTAR TABEL**

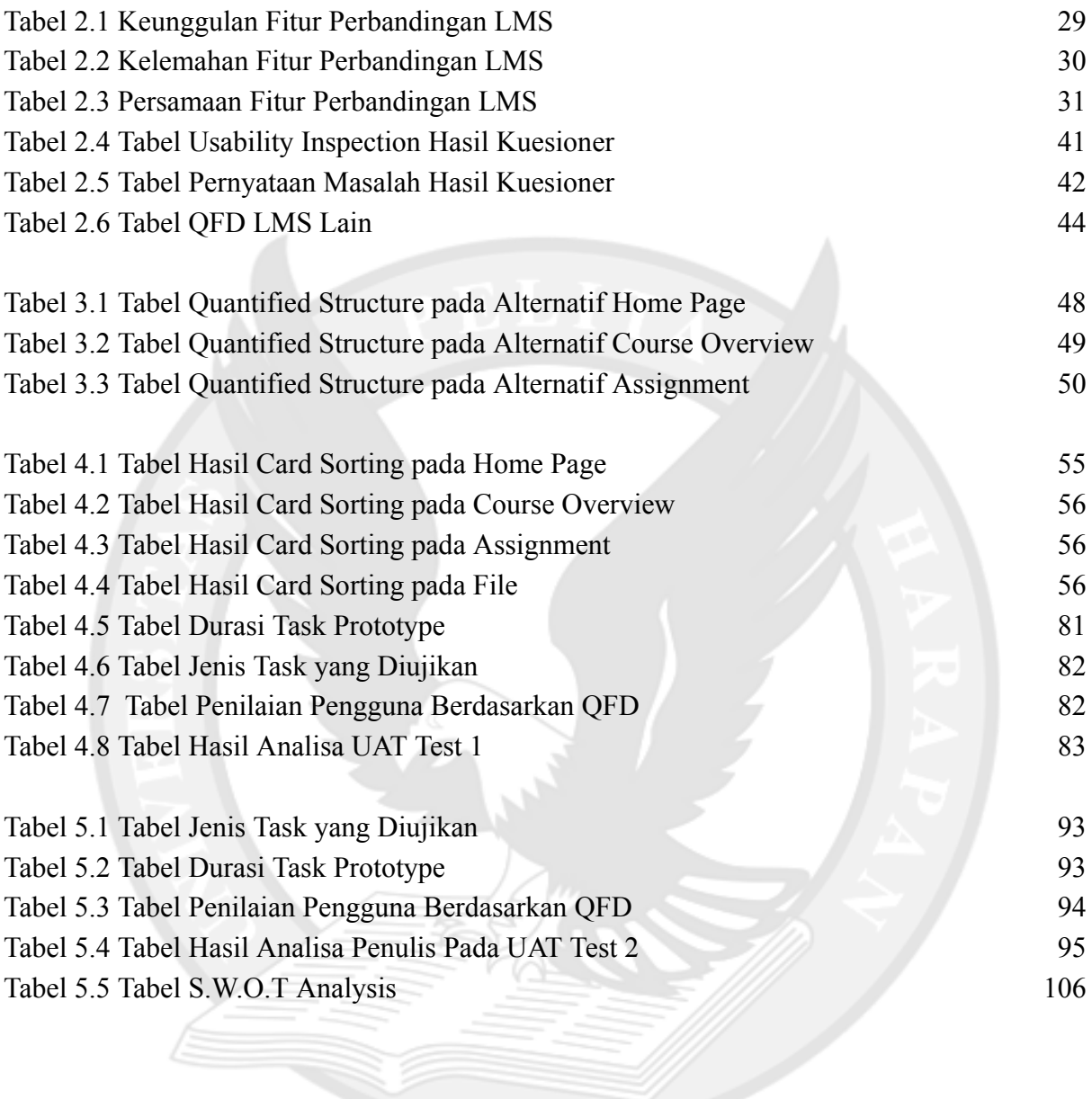